# Cheatography

## C Programming Language Basics Cheat Sheet by [Randomgirlll13](http://www.cheatography.com/randomgirlll13/) via [cheatography.com/186328/cs/39141/](http://www.cheatography.com/randomgirlll13/cheat-sheets/c-programming-language-basics)

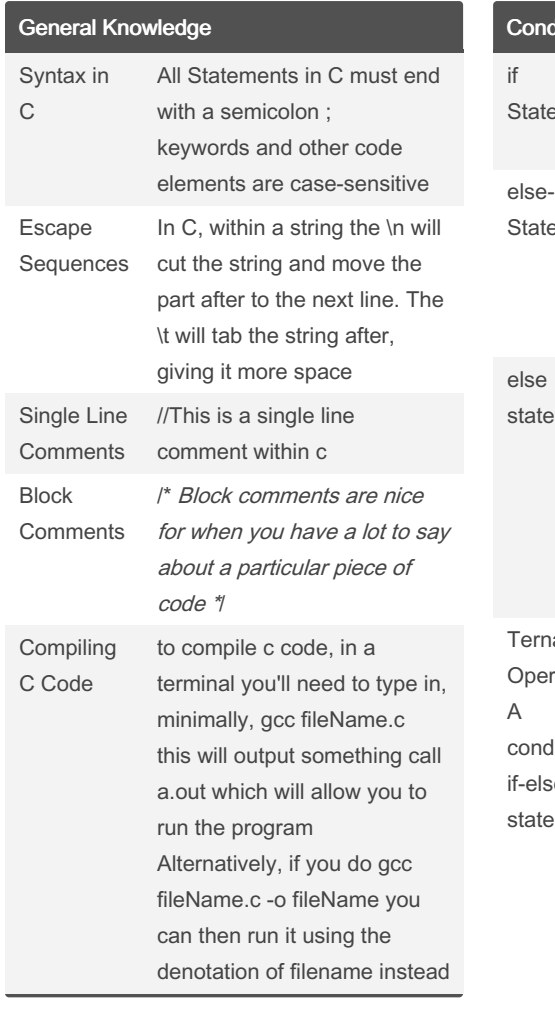

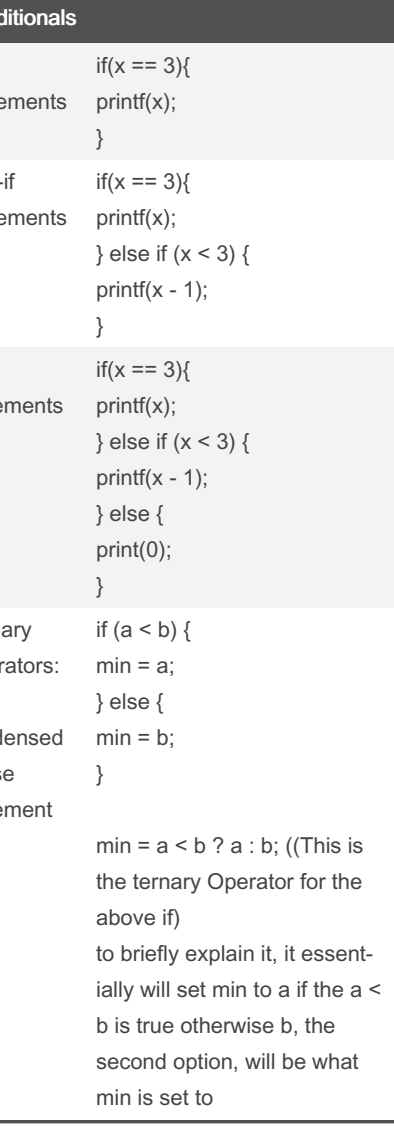

#### Conditionals (cont)

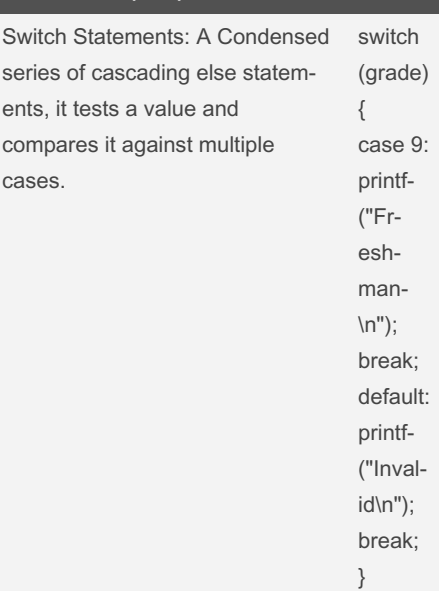

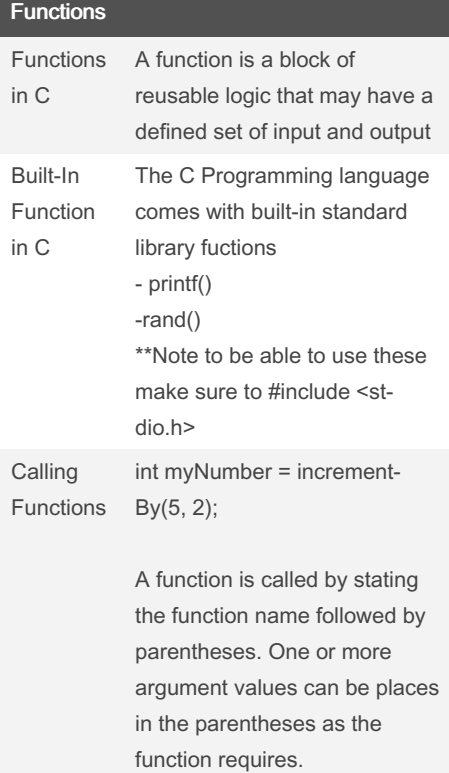

By Randomgirll13

Not published yet. Last updated 17th August, 2023. Page 1 of 3.

Sponsored by ApolloPad.com Everyone has a novel in them. Finish Yours! <https://apollopad.com>

[cheatography.com/randomgirlll13/](http://www.cheatography.com/randomgirlll13/)

# Cheatography

### C Programming Language Basics Cheat Sheet by [Randomgirlll13](http://www.cheatography.com/randomgirlll13/) via [cheatography.com/186328/cs/39141/](http://www.cheatography.com/randomgirlll13/cheat-sheets/c-programming-language-basics)

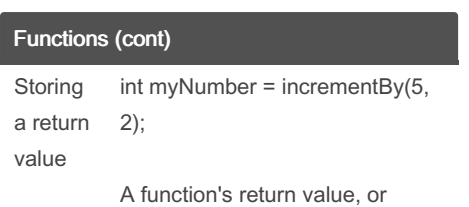

output, can be stored in a variable for future use.

#### Function Signature

#### Return Type

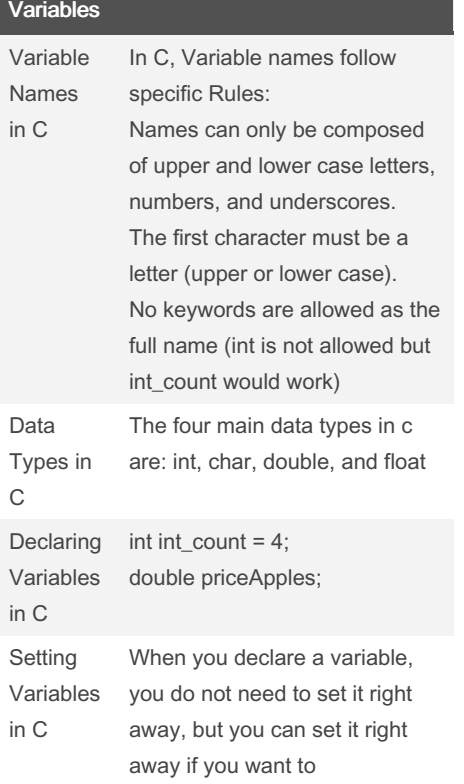

### Variables (cont)

![](_page_1_Picture_989.jpeg)

Not published yet. Last updated 17th August, 2023. Page 2 of 3.

### Sponsored by ApolloPad.com Everyone has a novel in them. Finish

<https://apollopad.com>

Yours!

Pointers and Memory

A pointer is a variable that sotres the hexadecimal address of the variable it is pointing to within memory

A Memory Address of a vairiable is obtained using the reference operator (&). \*example &var

A Pointer is dereference using the dereference operator (\*)

Pointers can be incremented and decremented using the + and - arithmetic operators

Arrays can be accessed by using a pointer to the first element and icrementing and decrementing as necessary

type\* pntr; type \*pntr;

\*Example \*pntr

What is a pointer?

Declaring pointers

Accessing Memory Address

Derefe‐ rencing Pointers

Increm‐ enting and Decrem‐ enting Pointers

Accessing Arrays

[cheatography.com/randomgirlll13/](http://www.cheatography.com/randomgirlll13/)

By Randomgirlll13

# Cheatography

### C Programming Language Basics Cheat Sheet by [Randomgirlll13](http://www.cheatography.com/randomgirlll13/) via [cheatography.com/186328/cs/39141/](http://www.cheatography.com/randomgirlll13/cheat-sheets/c-programming-language-basics)

![](_page_2_Picture_898.jpeg)

By Randomgirll13

Not published yet. Last updated 17th August, 2023. Page 3 of 3.

Sponsored by ApolloPad.com Everyone has a novel in them. Finish Yours! <https://apollopad.com>

[cheatography.com/randomgirlll13/](http://www.cheatography.com/randomgirlll13/)